# **Hosts File - All OS (CentOS8/Win2019)**

## Hosts File

The itel system uses aliases to reference the other machines in the installation. This removes all dependencies to cryptic host names, and customer DNS servers.

The hosts file must be provided on each system, and should contain aliases pointing to the following machines (red entries are not required).

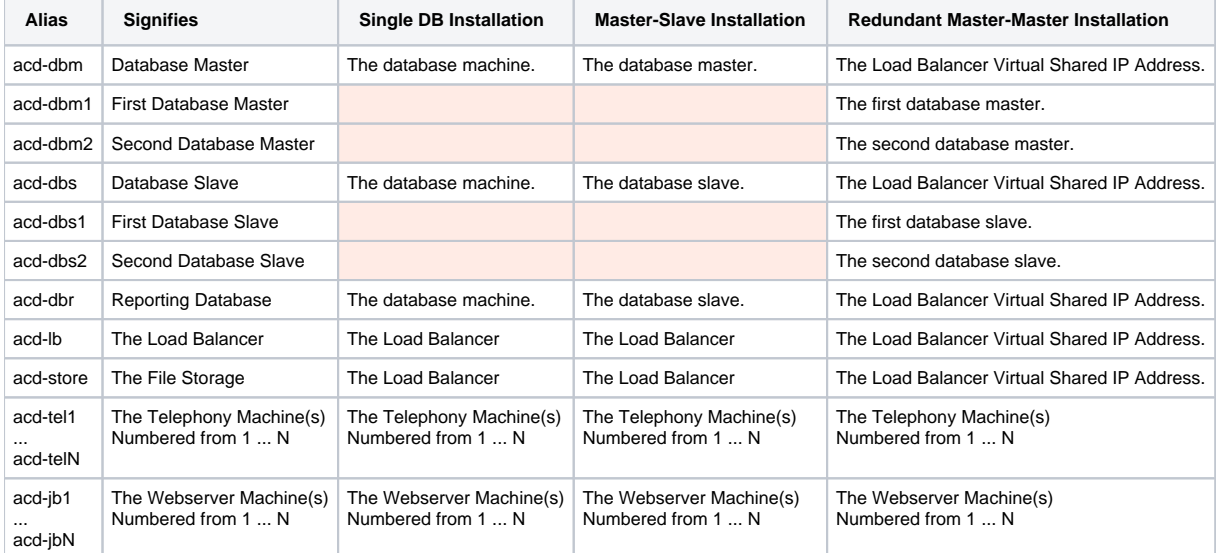

The hosts file is located in: **/etc/hosts** on linux, and **c:\Windows\system32\drivers\etc\hosts** on windows.

Note, under windows you must be in an elevated command prompt or run the editor in elevated mode to edit the file.

Under linux, you will need to edit the file with sudo, or as root.

### Examples

The following lines should be added to the files in each case.

Note, that windows does not need entries for localhost, whereas linux does.

You should not touch these parts of the file - just add entries to the end.

#### **Example Hosts File Single DB**

10.0.0.1 acd-lb 10.0.0.1 acd-store 10.0.0.11 acd-dbm 10.0.0.11 acd-dbs 10.0.0.11 acd-dbr 10.0.0.31 acd-tel1 10.0.0.41 acd-jb1 10.0.0.42 acd-jb2

#### **Example Hosts File Master-Slave**

10.0.0.1 acd-lb 10.0.0.1 acd-store 10.0.0.11 acd-dbm 10.0.0.21 acd-dbs 10.0.0.21 acd-dbr 10.0.0.31 acd-tel1 10.0.0.41 acd-jb1 10.0.0.42 acd-jb2

**Example Hosts File Redundant**

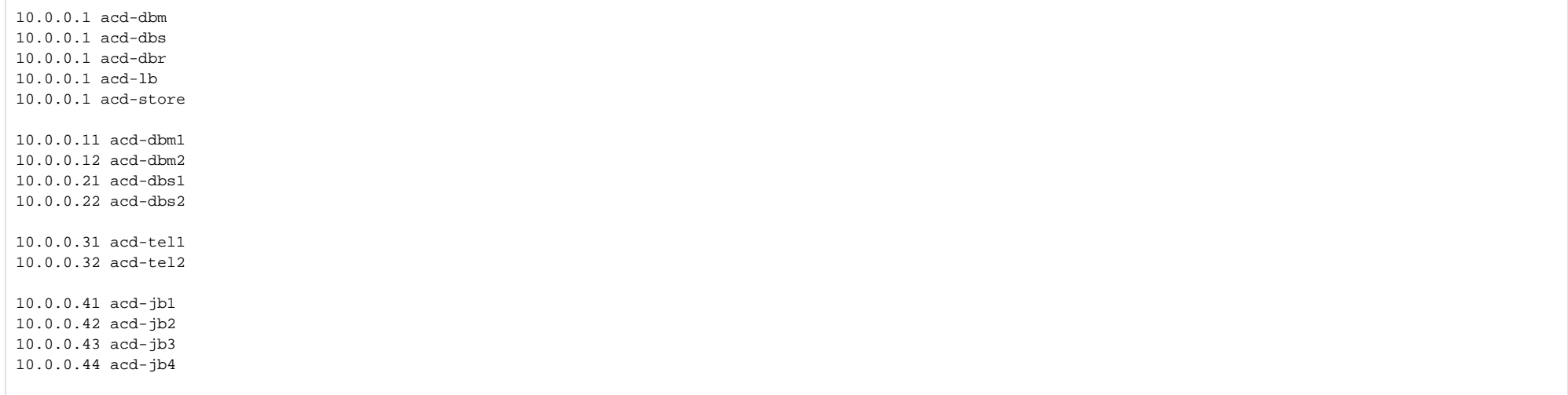